# AIM FixDC Crack Torrent (Activation Code) For Windows

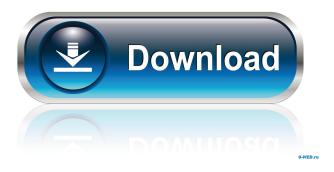

1/6

### AIM FixDC Crack + Activation Code Download [April-2022]

This program is only for use with Direct Connect connections. It will attempt to fix your AOL Instant Messenger connection by relocating you to the direct connect server. It will also fix any incorrectly forwarded ports in your router, allowing you to successfully connect to your friends. There is no way to reverse this process and it can only be used once. AIM FixDC 2022 Crack Portability: It is portable to all AOL Instant Messenger version 4 or 5 users. "AIM FixDC Product Key is a small application that will allow you to connect to any other AOL Instant Messenger on the planet. This does not require any install, you simply unzip and run the executable." "All of the portability to other AIM users comes from AOL changing their software so that you have to connect to their server on the direct connect connection." "If your ISP can "simulate" a direct connect, this program will work to give you access to your other AIM buddies, but most of the time it will fail and you will need to use a more manual way to connect." "If you are a user of AIM, we highly recommend that you download AIM FixDC, because this is the only way to fix your AIM settings so that you can connect to your other AIM buddies without it bothering you with constantly asking for your username and password." AIM FixDC Commercial Description: AIM FixDC is a very simple application. It was developed to be an alternative to the other applications on the market. If you're an AOL IM user, or if you want to be one, use AIM FixDC. You will see that you can connect to any other AOL IM user. AIM FixDC Commercial Key Features: • It is easy to use • It is fast • It does not need any install • It works for any AOL IM version • It can even be used with a dummy account • It can work with a wired or wireless connection AIM FixDC Commercial Updatable: • All of the features are free, but an upgrade to the commercial version is available at \$5.00. AIM FixDC Fixes Direct Connect Settings to Allow Unauthorized Connections! AIM

## AIM FixDC Crack Patch With Serial Key X64

The DCCPORT command defines the port to which the AOL client connects when establishing direct connection. If this is not set, the port on the AIM server will be used. The Dial Location command sets the port to be used to send the AOL clients DIAL commands. If this is not set, it will be set to the port used by the AIM server. The Dial Protocol command sets the type of AOL dial plan to be used. If this is not set, it will be set to the default dial plan defined in the AOL dialing system. The Dial Variable defines the value to be used when sending DIAL commands. The usual value is usually the destination number. This value can be defined for each network interface. The Dial Exceptions command allows you to define where you want DIAL requests to be sent to. This is useful if the destination number is the internet phone. The Login Servers allows you to define one or more servers to be used to login to AIM. In this case the login request will be made to the AIM server specified. The Proxy Command allows you to turn the AIM FixDC application into a proxy server. The external IP address is forwarded to the AIM server, making it appear to AOL as if the connection was coming from your internal IP address. This means you can connect to another network at the same time as the AIM client is using the direct connection to the AIM server. If the Dialer Info command is not set, the default dial plan is the same as the dial plan for the AIM server. If the Dial Timeout command is not set, the default timeout value is set to 600 seconds. The Dead Server Lists is a list of servers that are considered as dead. If any of the servers are detected to be down, the AIM client will make the standard AOL try a few times before giving up. The Reqertun Mode command sets the request mode for AOL clients. The request mode can be either B (Baudy) or C (Compress). The Send Decoding is a command that tells the AIM client to send AOL compressed messages on its requests. This means that if it fails to receive a response from the AIM server

within the timeout value, the AIM client will assume the message is lost and start sending the next one. This can help in longer multi-hop connections when the first packets aren't received, 81e310abbf

### **AIM FixDC Keygen**

The program is free and completely Open Source, and is also distributed as a deb file which you can install on any Ubuntu system. It uses the Advanced... SageWeaver is a one of a kind web-based collaboration tool. The fact that it has the ability to host and integrate numerous types of projects. With SageWeaver, you are able to host your own portal website, a server or access multiple servers, your... Patch Management Console is a patch management software that can deploy, manage, and automate deployment of patches to multiple systems. Patch Management Console contains patch management functions and features that give you the capability to identify and... Popular Downloads Network Forensic Tools Network forensics tools are employed by computer investigators and law enforcement agencies to collect forensic evidence from a computer network. Computer investigators can use such tools to gather evidence pertaining to the security and integrity of a computer network. The most popular tools in this category contain the following features: Pre-defined scan templates Tracing features Network capturing features Data exfiltration features Computer forensic analysis features Network reconstruction Server/network monitoring Data recovery Network Intrusion Detection/Prevention System (NIDS/NPI) NIDS can detect intrusions that take place within a network. If the network security system detects an intrusion, it will alert you to take immediate action. NIDS detects various types of attacks, such as Denial of Service (DoS), virus attacks, etc. In addition, NIDS is able to monitor suspicious Internet activity and terminate suspicious activity. Network Intrusion Prevention System (N-IPS) is a network security system that checks all incoming network traffic and allows only authorized traffic to pass. An N-IPS system can be deployed on your network to monitor and stop intrusions from taking place. Network Reconnaissance Tools Network reconnaissance tools provide investigators with information that is vital to the success of a computer network investigation. The following tools are available: Network mapping Network discovery Network sniffing Network reconnaissance tools collect network data that can be used for: Network mapping Network mapping is the process of obtaining information about a network and the devices that are connected to it. Network mapping tools include: Netcraft Wireshark Nmap Ethereal Network Discovery Tools Network discovery tools are used by computer

#### What's New in the?

fixDC is a tool for AIM users. It allows you to use AIM's Direct Connect for free if you are in a public network. When using fixDC, you are connected to the AIM server through the Public IP address and not your own IP address. The AIM FixDC application was designed to be a small program for people with routers who need to use direct connections in AOL Instant Messenger. It acts as a proxy between AIM and the server, monitoring all the packets as they go back and forth. Whenever it sees a Direct Connect request, it removes your local network IP and replaces it with your external Internet IP. The other user will then be able to connect to you, as long as you forward the correct port on your router. "You can download the latest version of fixDC from the sources below. They are the same sources for the original fixDC. The site has the same url, just a different name. You'll see that this is not my work but that of This new site is already in use and is a good version of fixDC. The original fixDC is included in the new site so you will not lose anything. " "3. To enable the FixDC, you will have to setup your router to use a port forwarding. If your router is setup for this port forwarding already, you can go to "Settings" - "Port Forwarding", "Add Port Forwarding Rule" and add your external IP address and the port you want to use. To use a port forwarding, the following steps are required: 1. Forward the port to your AIM client 2. Open the client, login with the password you use for your AIM account 3. Go to

4/6

"Preferences" and select "Connections" and "Dial-up connections" 4. Set "Direct Connection" to "No". "Direct connection" is the feature in AOL that uses the direct connection to connect to the server. In fixDC, it is disabled. 5. Click on the connection icon and you will see a "Direct connection" button. Click on it and choose to connect to your AIM client's server 6. Your AIM client will then use the external IP address of the server as the source of the connection. You can find more information about port forwarding on " "fixDC is a simple software that allows AOL Instant Messenger users to use Direct Connect to send and receive messages. This means that you don't need to set up your local AOL Instant Messenger system or install additional software to use Direct Connect. The application acts as a proxy and translates your internal IP address into an external one which AOL Instant Messenger uses to connect to you." What's new fixDC is a simple software that allows AOL Instant Messenger users to use Direct Connect

5/6

## **System Requirements:**

Compatibility: Windows Vista, Windows 7, Windows 8, Windows 8.1 and later. Operating System: Windows 7 (Service Pack 1) or later. Version: Version 0.8 Known Issues: - Standard output can be interrupted by cutting the power to the system. - The connected device is not automatically recognized. - The method for setting the device name may be corrected. Repair: Go to %SystemRoot%\Resources\NKEmini.inf\_mz Click on

#### Related links:

https://travelfamilynetwork.com/wp-content/uploads/2022/06/kalafron.pdf

https://hellobigapple.net/wp-content/uploads/2022/06/ODBC Driver for Oracle.pdf

https://ragana.ir/wp-content/uploads/2022/06/Turbo Image to PDF PostScript.pdf

https://tropicalbrasil.pt/wp-content/uploads/2022/06/thaiqui.pdf

https://nakvartire.com/wp-content/uploads/2022/06/Zoom\_Scheduler\_for\_Chrome.pdf

https://mocambique.online/wp-content/uploads/2022/06/woozely.pdf

https://www.theccgway.com/wp-content/uploads/2022/06/Happytime\_RTSP\_Client.pdf

https://blackskillset.business/wp-content/uploads/2022/06/izidnaet.pdf

https://peaici.fr/wp-content/uploads/2022/06/pelblan.pdf

https://thevirtualartinstructor.com/wp-content/uploads/2022/06/Parrots Free Screensaver.pdf